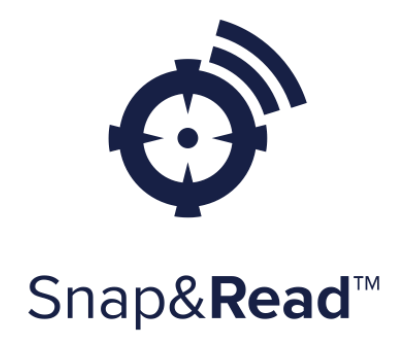

Chrome Extension

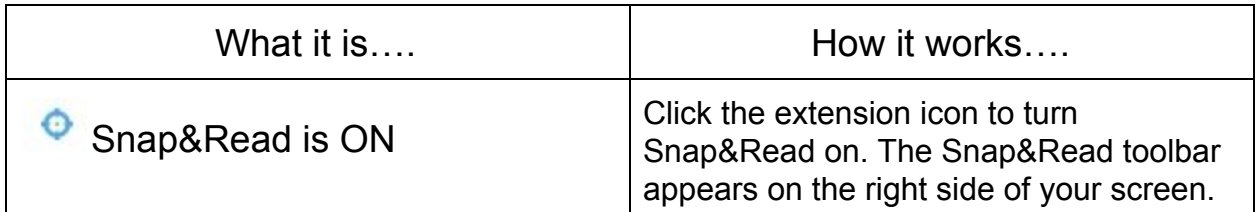

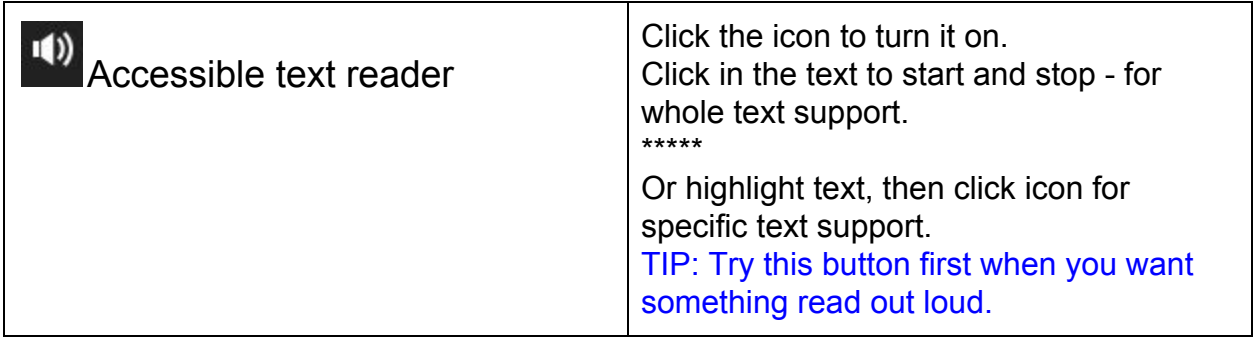

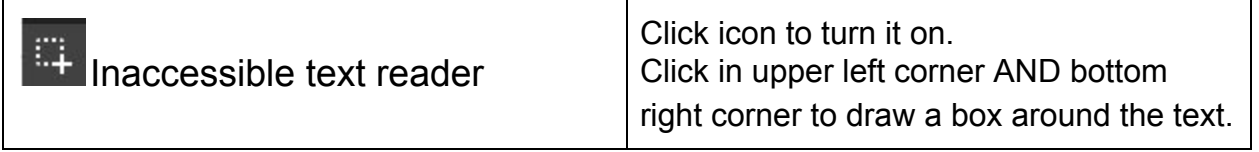

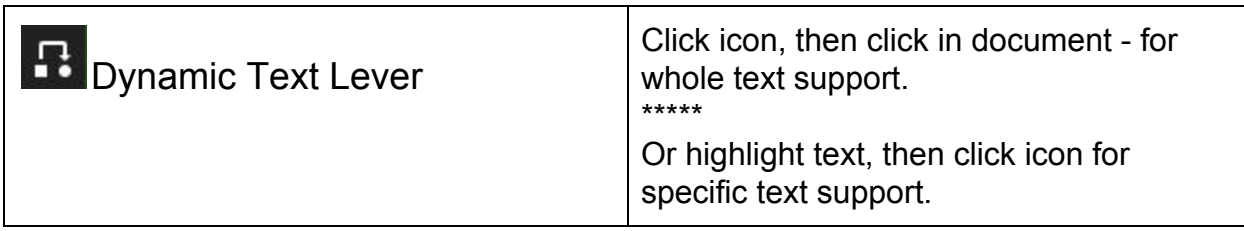

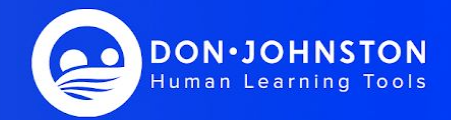

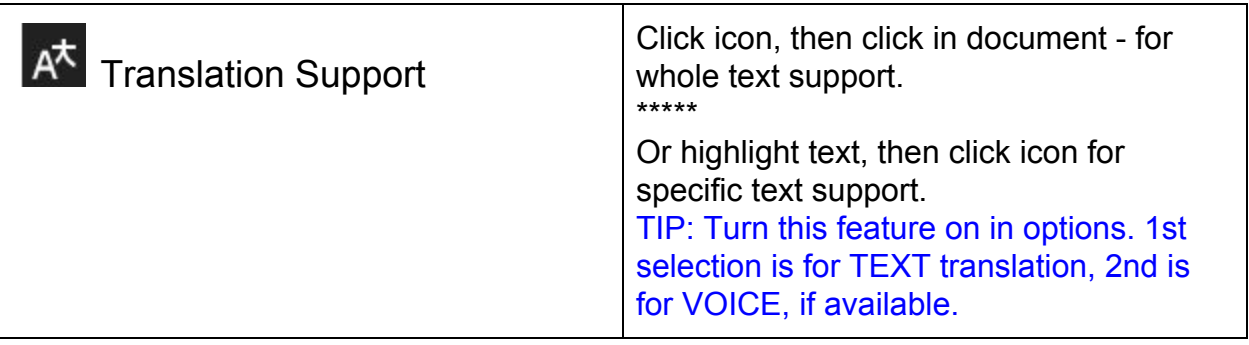

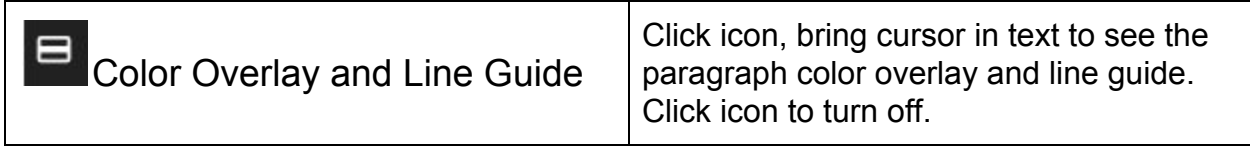

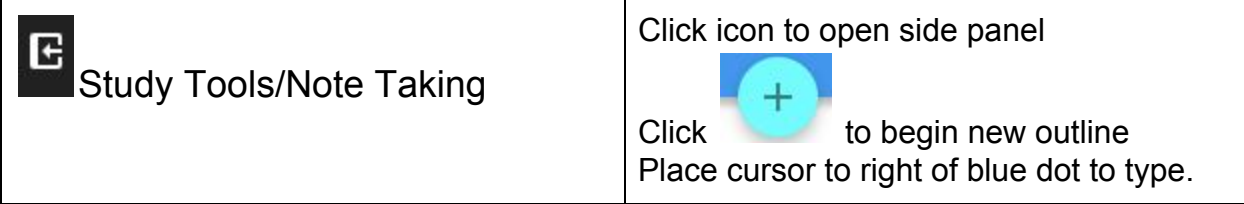

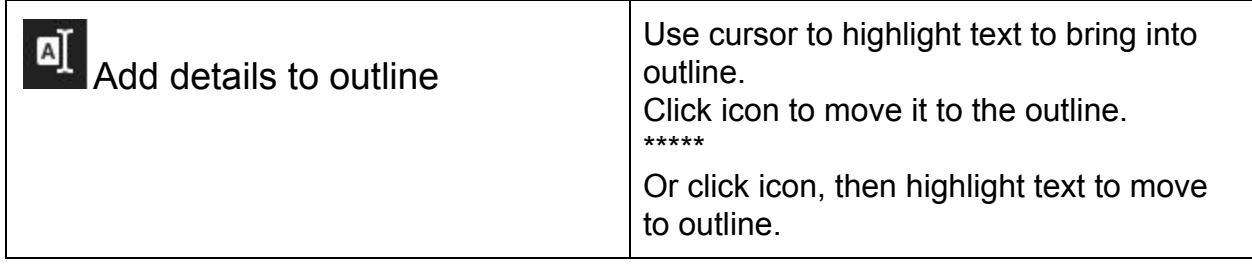

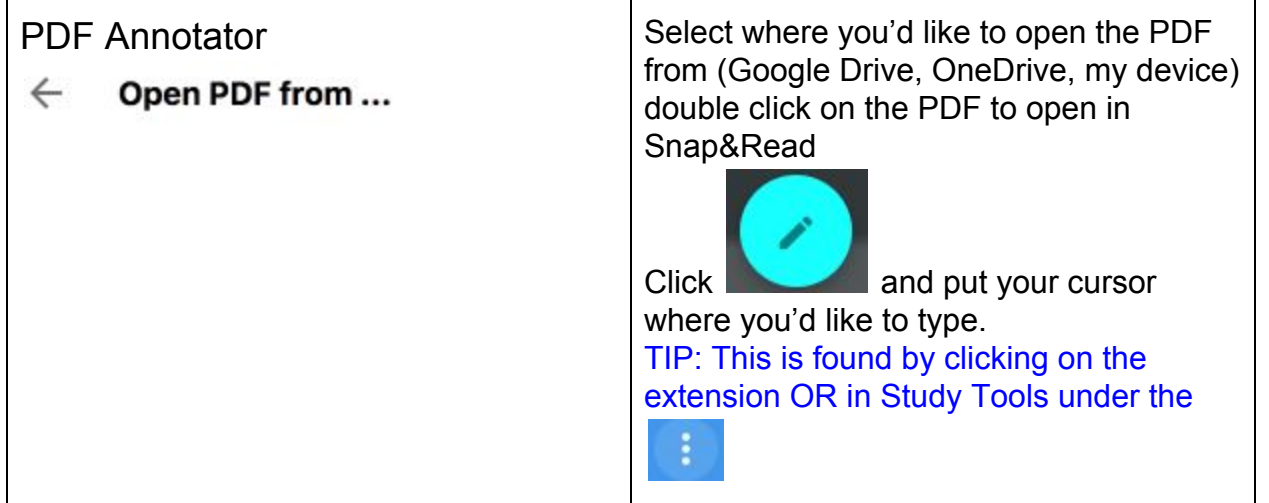

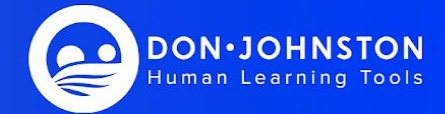

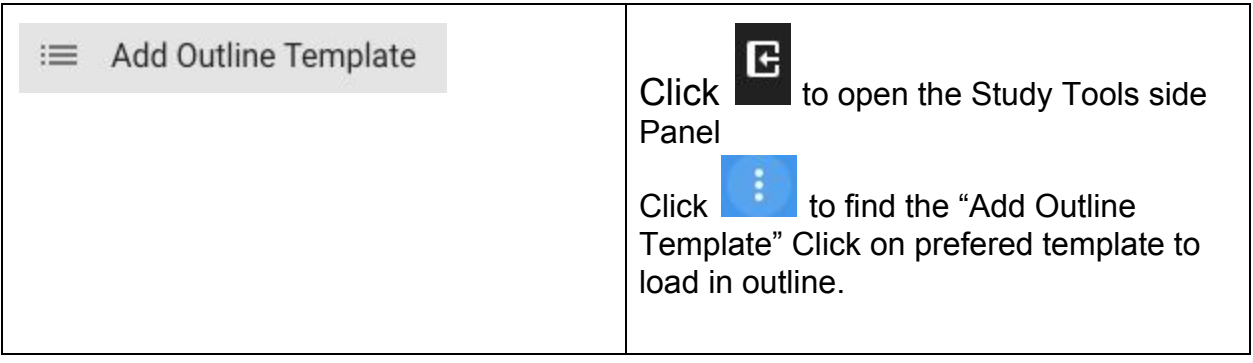

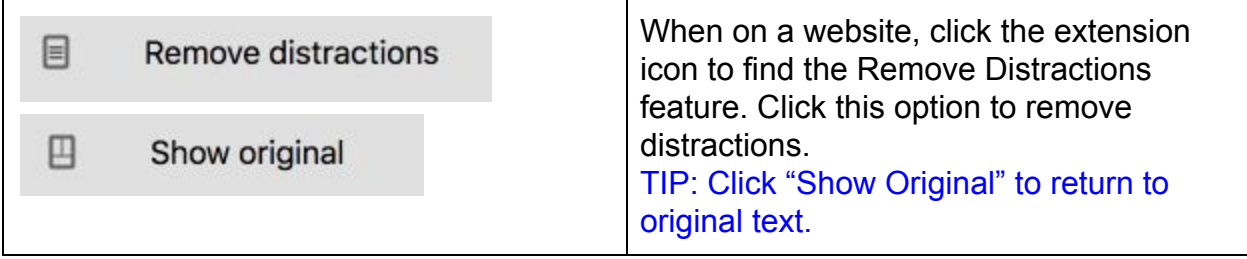

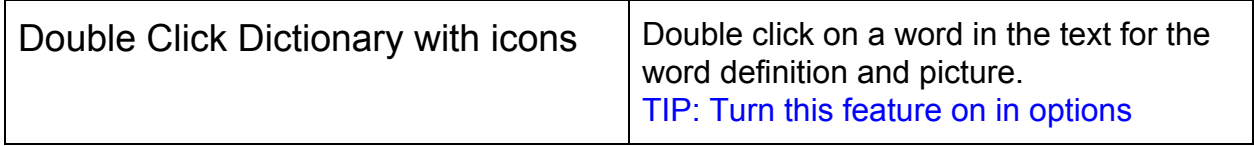

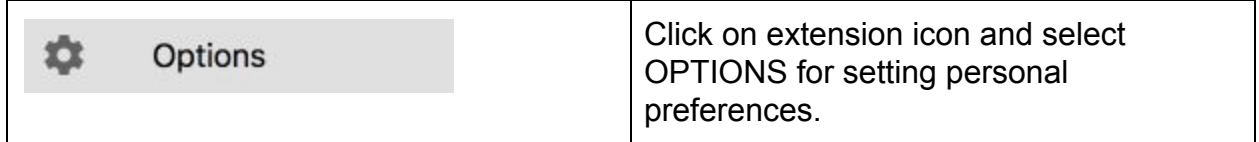

Explore Believe Achieve You can do it!!

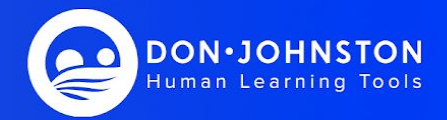